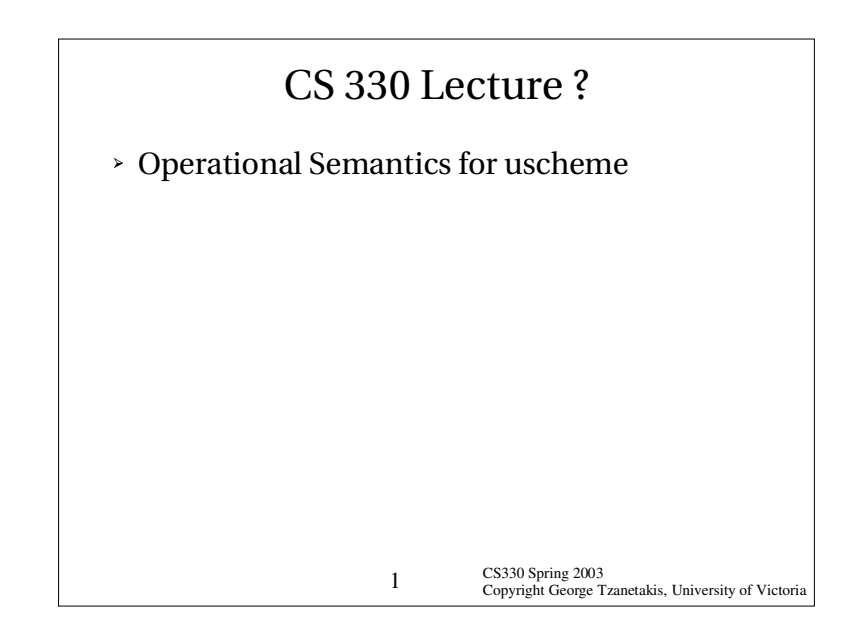

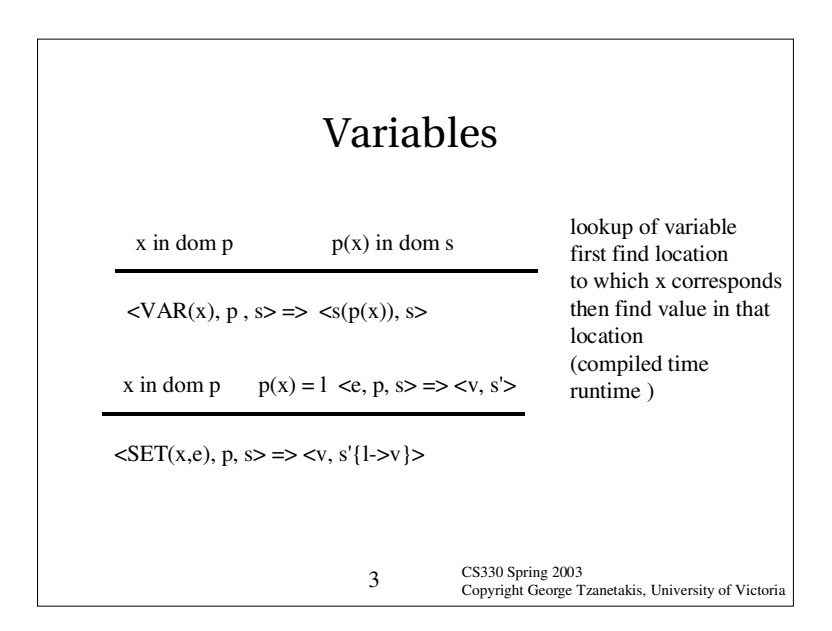

## CS330 Spring 2003 CS330 Spring 2003<br>Copyright George Tzanetakis, University of Victoria Variables & functions Variables refer to locations – to examine or change them 1) lookup their names in p (the environment) to find their locations 2) look or change the contents of the lcoations Let-bindings introduce fresh locations, bind them to variables and initialize themFunction application also introduces fresh locations, which hold actual parameters. These lcoations are then bound to the names of the formal parameters of the function being applied.

## Function abstraction &application

Functional abstraction wraps the current environment, along with <sup>a</sup> lambda expression in <sup>a</sup> closure. LAMBDA makes <sup>a</sup> copy of the current environment. Because environments can be copied, they have to map names to locations, not values in order to suppror<sup>t</sup> shared mutable state.

Function application uses the environment in the closure, extended by binding the fomral parameters to fresh locations. These locations are initialized by the values of the actual parameters, but the body <sup>e</sup> might change the contents of these locations during it's evaluation.

CS330 Spring 2003 Copyright George Tzanetakis, University of Victoria <sup>4</sup>

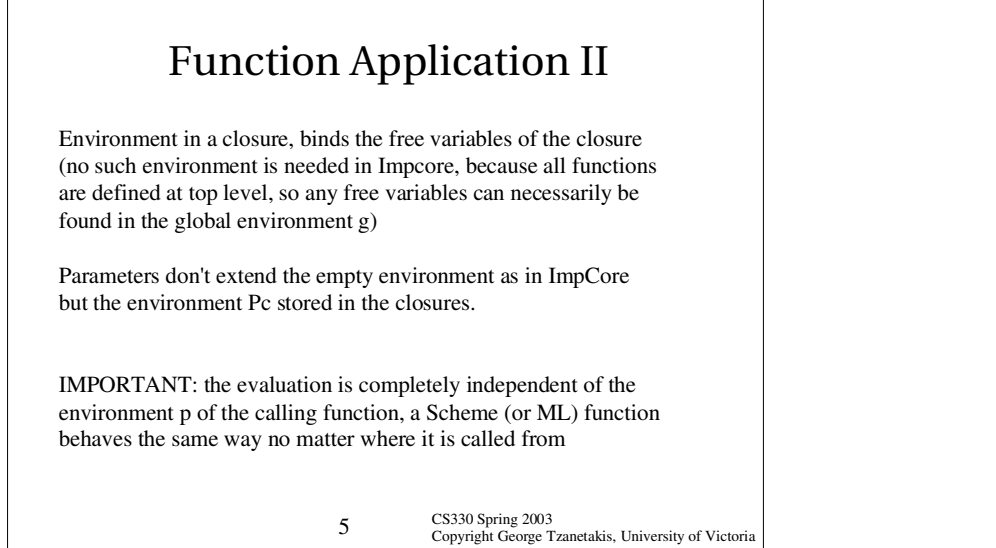

 $\Gamma$ 

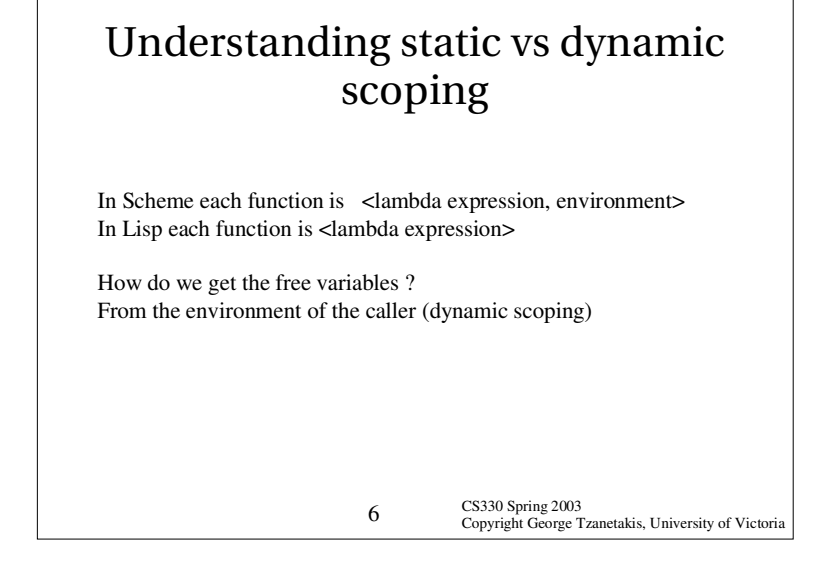